## Package 'vitality'

May 13, 2018

<span id="page-0-0"></span>Title Fitting Routines for the Vitality Family of Mortality Models

Version 1.3

Date 2018-05-13

Author Gregor Passolt, James J. Anderson, Ting Li, David H. Salinger, David J. Sharrow

Maintainer David J. Sharrow <dsharrow@uw.edu>

Depends stats

Description Provides fitting routines for four versions of the Vitality family of mortality models.

License GPL  $(>= 2)$ 

Collate 'dataPrep.R' 'vitality.4p.R' 'vitality.6p.R' 'vitality.k.R' 'vitality.ku.R' 'vitality.utils.R' 'data\_documentation.R' 'density.R' 'mortality\_rate.R' 'package\_documentation.R'

NeedsCompilation no

Repository CRAN

Date/Publication 2018-05-13 21:26:30 UTC

## R topics documented:

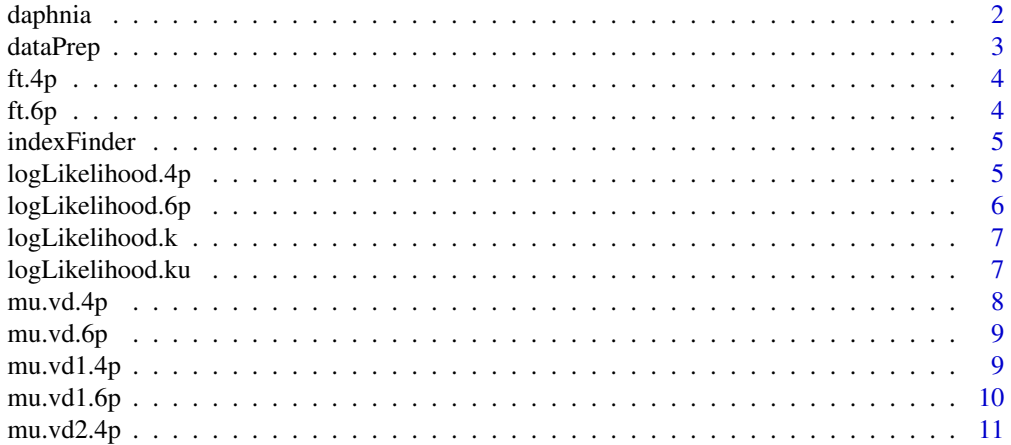

<span id="page-1-0"></span>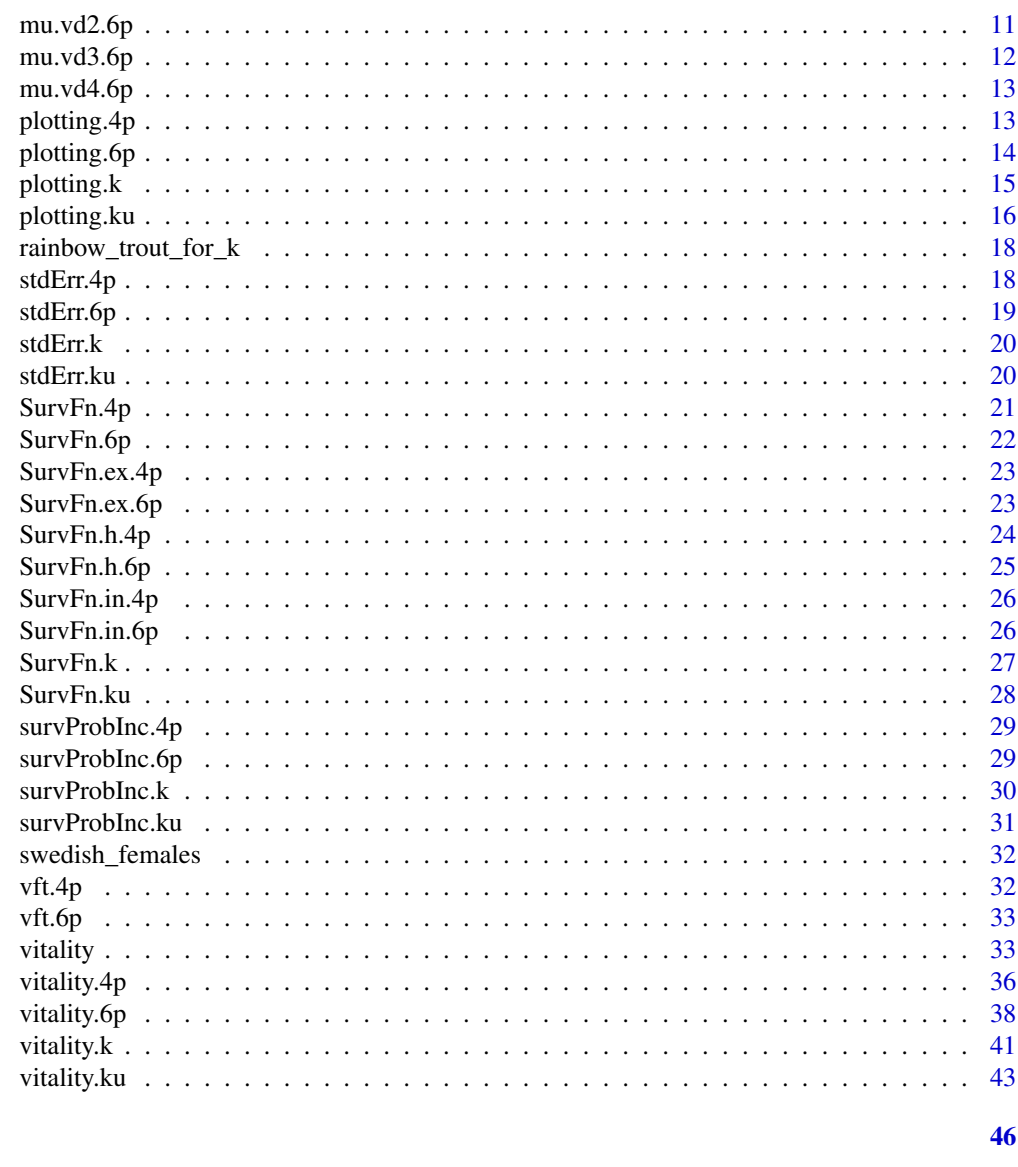

```
Index
```

```
daphnia
```
Sample Daphnia Data

### Description

Sample survival data for daphnia. Columns include "days" and "lx" (cumulative survival proportion by day).

### Format

data frame

#### <span id="page-2-0"></span>dataPrep 3

### Source

http://cbr.washington.edu/analysis/vitality

Anderson, J.J. (2000). "A vitality-based model relating stressors and environmental properties to organism survival." Ecological Monographs 70(3):445-470 (Figure 5)

dataPrep *Function for data preparation*

### Description

Function to deal with NAs, right truncated data, and datatype (i.e. cumulative survival or incremental mortality).

### Usage

```
dataPrep(time, sdata, datatype, rc.data,
 returnMatrix = FALSE)
```
### Arguments

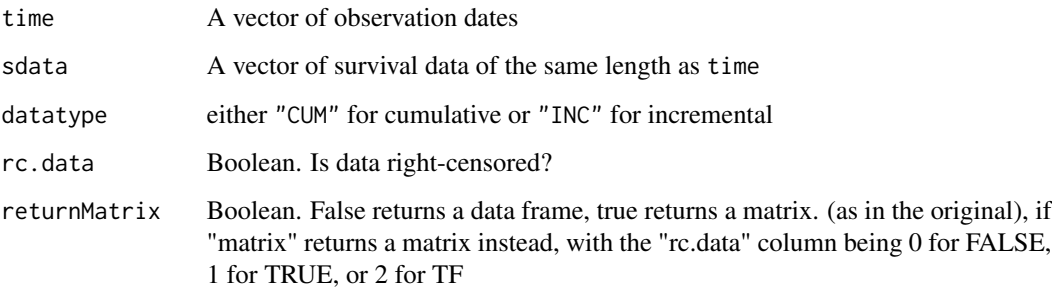

### Details

This function is designed for use in the primary vitality model fitting functions in this package. See package documentation.

### Value

Returns a data.frame or matrix with columns time, sfract,  $x1$ ,  $x2$ , Ni (incremental survival fraction), rc.data.

<span id="page-3-2"></span><span id="page-3-0"></span>This function is used in the calculation of the fitted intrinsic ([mu.vd1.4p](#page-8-1)) and total ([mu.vd.4p](#page-7-1)) mortality rate in the 4-parameter model.

### Usage

ft.4p(xx, r, s, u)

#### Arguments

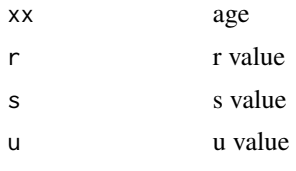

### Value

density

#### See Also

[vft.4p](#page-31-1), [ft.6p](#page-3-1)

<span id="page-3-1"></span>ft.6p *Density function for 2-parameters (r, s)*

### Description

This function is used in the calculation of the fitted intrinsic ([mu.vd1.6p](#page-9-1)) and total ([mu.vd.6p](#page-8-2)) mortality rate in the 6-parameter model.

#### Usage

ft.6p(xx, r, s)

### Arguments

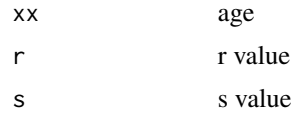

### <span id="page-4-0"></span>indexFinder 5

### Value

density

### See Also

[vft.6p](#page-32-1)

indexFinder *Finds the first value of a vector that is less than a value.*

### Description

For use in the primary vitality model fitting functions in this package. See package documentation.

#### Usage

indexFinder(x, val)

#### Arguments

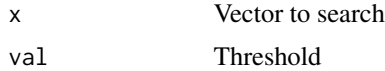

#### Value

Gives the index of the first value of x that is  $\leq$  val. returns -1 if no value satisfies the condition

<span id="page-4-1"></span>logLikelihood.4p *Log likelihood of 2-process 4-parameter model*

#### Description

Gives the log likelihood of 2-process 6 parameter vitality model.

#### Usage

```
logLikelihood.4p(par, xx1, xx2, NNi)
```
### Arguments

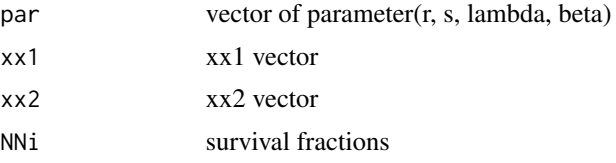

### <span id="page-5-0"></span>Details

For use in [vitality.4p](#page-35-1).

### Value

log likelihood

### See Also

[logLikelihood.6p](#page-5-1)

<span id="page-5-1"></span>logLikelihood.6p *Log likelihood of 2-process 6-parameter vitality model*

### Description

Gives the log likelihood of 6-parameter vitality model.

### Usage

```
logLikelihood.6p(par, xx1, xx2, NNi)
```
### Arguments

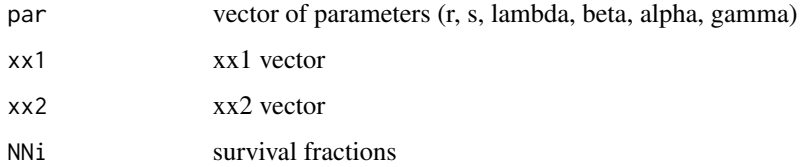

### Details

For use in [vitality.6p](#page-37-1).

### Value

log likelihood

### See Also

[vitality.6p](#page-37-1)

<span id="page-6-1"></span><span id="page-6-0"></span>logLikelihood.k *Log likelihood of 3-parameter (r,s,k) model*

### Description

Gives the log likelihood of 3-parameter vitality model.

#### Usage

```
logLikelihood.k(par, xx1, xx2, NNi)
```
### Arguments

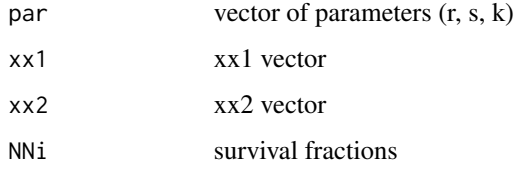

### Details

For use in [vitality.k](#page-40-1).

#### Value

log likelihood

#### See Also

[vitality.k](#page-40-1)

<span id="page-6-2"></span>logLikelihood.ku *Log likelihood of 4-parameter (r,s,k,u) model*

### Description

Gives the log likelihood of 4-parameter vitality model.

### Usage

logLikelihood.ku(par, xx1, xx2, NNi)

### <span id="page-7-0"></span>Arguments

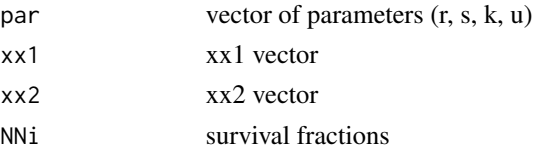

### Details

For use in [vitality.ku](#page-42-1).

#### Value

log likelihood

#### See Also

[vitality.ku](#page-42-1)

<span id="page-7-1"></span>mu.vd.4p *Total mortality rate for the 2-process 4-parameter vitality model*

#### Description

Gives the total age-specific mortality rates for a given set of the four parameters. See [mu.vd1.4p](#page-8-1) for calculation of intrinsic age-specific mortality rates. See [mu.vd2.4p](#page-10-1) for calculation of extrinsic age-specific mortality rates.

#### Usage

mu.vd.4p(t, r, s, lambda, beta)

#### Arguments

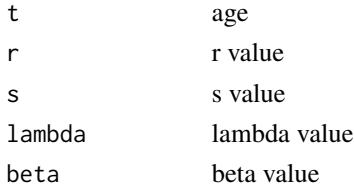

#### Value

Total age-specific mortality rates

#### See Also

[mu.vd1.4p](#page-8-1), [mu.vd2.4p](#page-10-1)

<span id="page-8-2"></span><span id="page-8-0"></span>

Gives the total age-specific mortality rates for a given set of the six parameters. See [mu.vd1.6p](#page-9-1) for calculation of intrinsic age-specific mortality rates. See [mu.vd2.6p](#page-10-2) for calculation of extrinsic age-specific mortality rates.

#### Usage

mu.vd.6p(t, r, s, lambda, beta, gamma, alpha)

#### Arguments

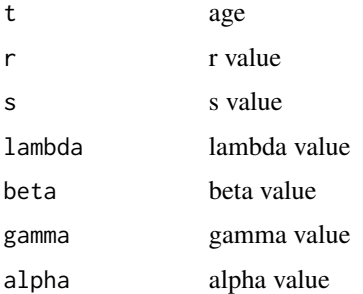

#### Value

Total age-specific mortality rates

### See Also

[mu.vd1.6p](#page-9-1), [mu.vd2.6p](#page-10-2)

<span id="page-8-1"></span>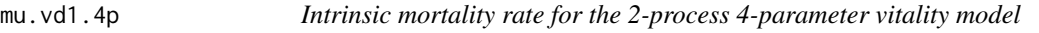

### Description

Gives the intrinsic age-specific mortality rates for a given set of r and s, the intrinsic parameters.

### Usage

mu.vd1.4p(x, r, s)

### Arguments

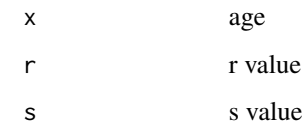

### Value

Intrinsic age-specific mortality rates

#### See Also

[mu.vd.4p](#page-7-1), [mu.vd2.4p](#page-10-1)

<span id="page-9-1"></span>mu.vd1.6p *Intrinsic mortality rate for the 2-process 6-parameter vitality model*

### Description

Gives the intrinsic age-specific mortality rates for a given set of r and s, the intrinsic parameters.

### Usage

mu.vd1.6p(x, r, s)

### Arguments

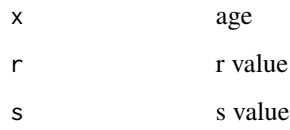

### Value

Vector of intrinsic age-specific mortality rates at age x

### See Also

[mu.vd.6p](#page-8-2), [mu.vd2.6p](#page-10-2)

<span id="page-9-0"></span>

<span id="page-10-1"></span><span id="page-10-0"></span>

Gives the extrinsic age-specific mortality rates for a given set of r and the extrinsic parameters.

#### Usage

```
mu.vd2.4p(x, r, lambda, beta)
```
### Arguments

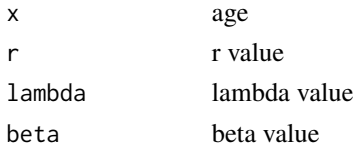

### Value

Extrinsic age-specific mortality rates

#### See Also

[mu.vd.4p](#page-7-1), [mu.vd1.4p](#page-8-1)

<span id="page-10-2"></span>mu.vd2.6p *Extrinsic mortality rate for the 2-process 6-parameter vitality model*

#### Description

Gives the extrinsic age-specific mortality rates for a given set of r and the extrinsic parameters.

#### Usage

```
mu.vd2.6p(x, r, lambda, beta, gamma, alpha)
```
### Arguments

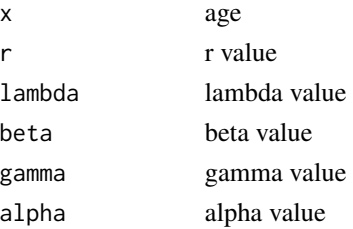

### <span id="page-11-0"></span>Value

Vector of extrinsic age-specific mortality rates at ages x

### See Also

[mu.vd.6p](#page-8-2), [mu.vd1.6p](#page-9-1), [mu.vd3.6p](#page-11-1), [mu.vd4.6p](#page-12-1)

<span id="page-11-1"></span>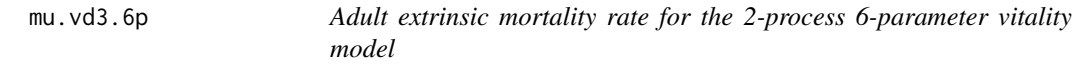

### Description

Gives the extrinsic age-specific mortality rates for a given set of r and the adult extrinsic parameters.

### Usage

mu.vd3.6p(x, r, lambda, beta)

### Arguments

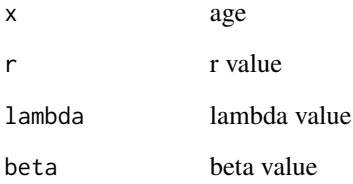

#### Value

Vector of adult extrinsic age-specific mortality rates at ages x

### See Also

[mu.vd.6p](#page-8-2), [mu.vd1.6p](#page-9-1), [mu.vd2.6p](#page-10-2), [mu.vd4.6p](#page-12-1)

<span id="page-12-1"></span><span id="page-12-0"></span>

Gives the childhood extrinsic age-specific mortality rates for a given set of the childhood extrinsic parameters.

#### Usage

mu.vd4.6p(x, gamma, alpha)

#### Arguments

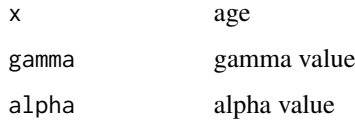

#### Value

Vector of childhood extrinsic age-specific mortality rates at ages x

#### See Also

[mu.vd.6p](#page-8-2), [mu.vd1.6p](#page-9-1), [mu.vd2.6p](#page-10-2), [mu.vd3.6p](#page-11-1)

plotting.4p *Plotting function for 2-process 4-parameter vitality model*

### Description

This function plots the estimated results from the 4 parameter vitality model. It is used within the function [vitality.4p](#page-35-1).

```
plotting.4p(r.final, s.final, lambda.final, beta.final,
 mlv, time, sfract, x1, x2, Ni, pplot, Iplot, Mplot,
 tlab, rc.data)
```
### Arguments

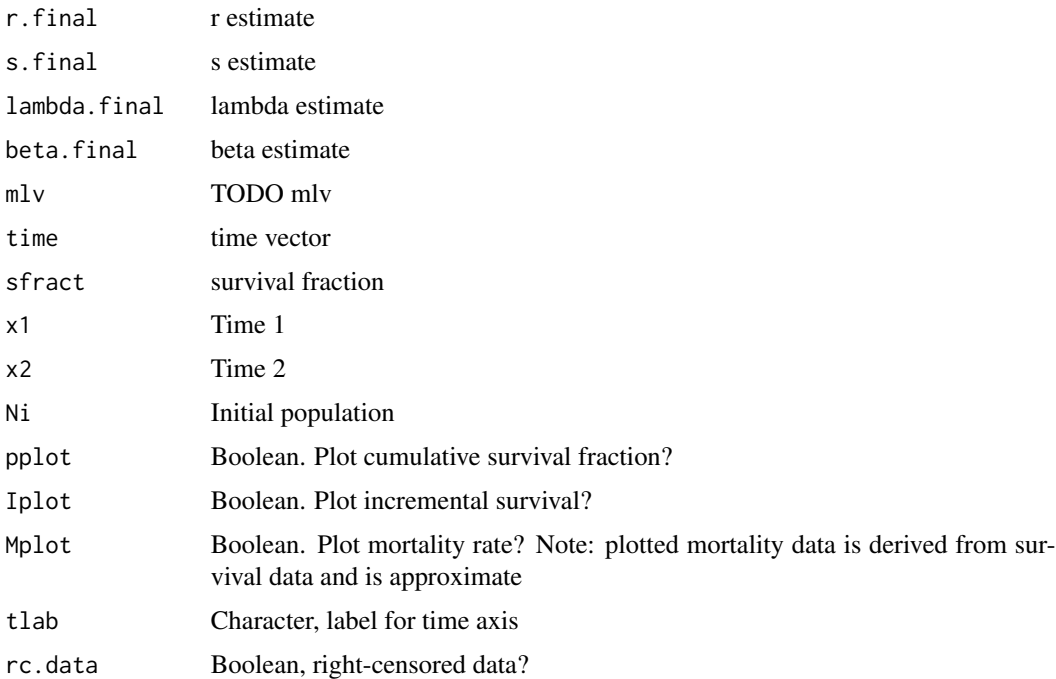

### Details

See vitality. 4p for further description of function arguments.

Only one of Iplot or Mplot should be set to TRUE at once.

### See Also

[vitality.4p](#page-35-1), [mu.vd.4p](#page-7-1), [mu.vd1.4p](#page-8-1), [mu.vd2.4p](#page-10-1)

plotting.6p *Plotting function for 2-process 6-parameter vitality model*

#### Description

This function plots the estimated results from the 6 parameter vitality model. It is used within the function [vitality.6p](#page-37-1).

```
plotting.6p(r.final, s.final, lambda.final, beta.final,
 gamma.final, alpha.final, mlv, time, sfract, x1, x2, Ni, pplot, Iplot, Mplot,
 tlab, rc.data)
```
<span id="page-13-0"></span>

#### <span id="page-14-0"></span>plotting.k 15

#### Arguments

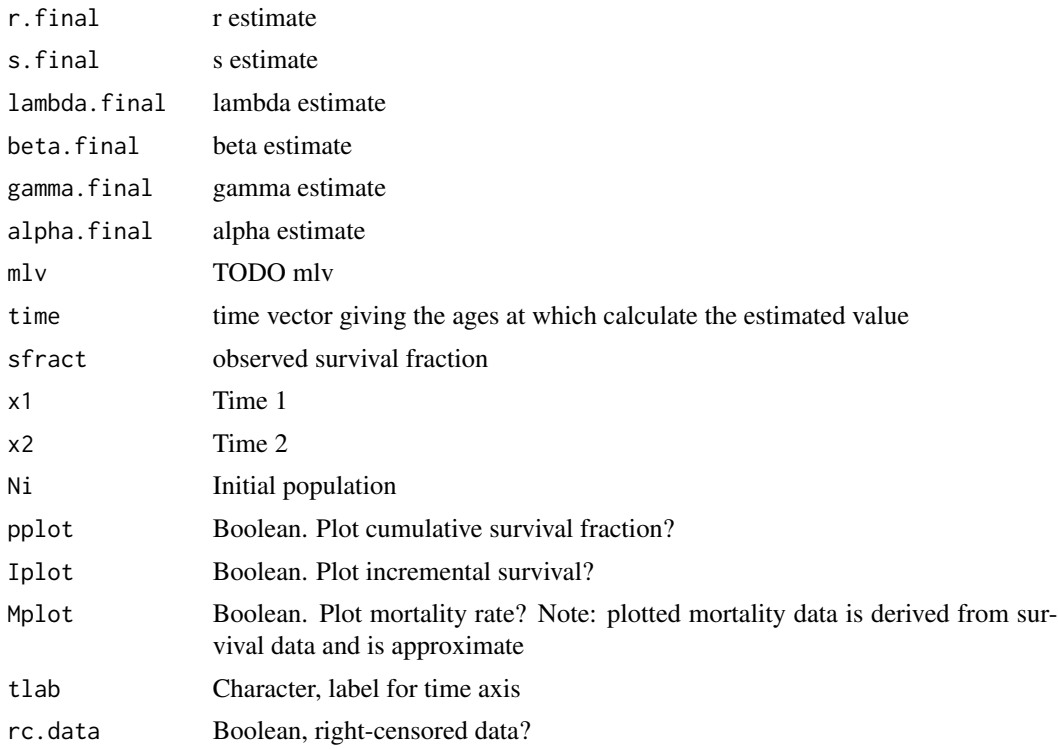

### Details

See [vitality.6p](#page-37-1) for further description of function arguments. Only one of Iplot or Mplot should be set to TRUE at once.

### See Also

[vitality.6p](#page-37-1), [mu.vd.6p](#page-8-2), [mu.vd1.6p](#page-9-1), [mu.vd2.6p](#page-10-2), [mu.vd3.6p](#page-11-1), [mu.vd4.6p](#page-12-1)

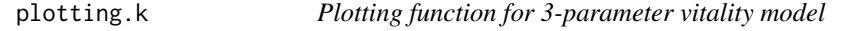

### Description

This function plots the estimated results from the 3 parameter vitality model. It is used within the function [vitality.k](#page-40-1).

```
plotting.k(r.final,s.final,k.final,mlv,time,sfract,x1,x2,Ni,
pplot,tlab,lplot,cplot,Iplot,gfit,rc.data)
```
#### <span id="page-15-0"></span>Arguments

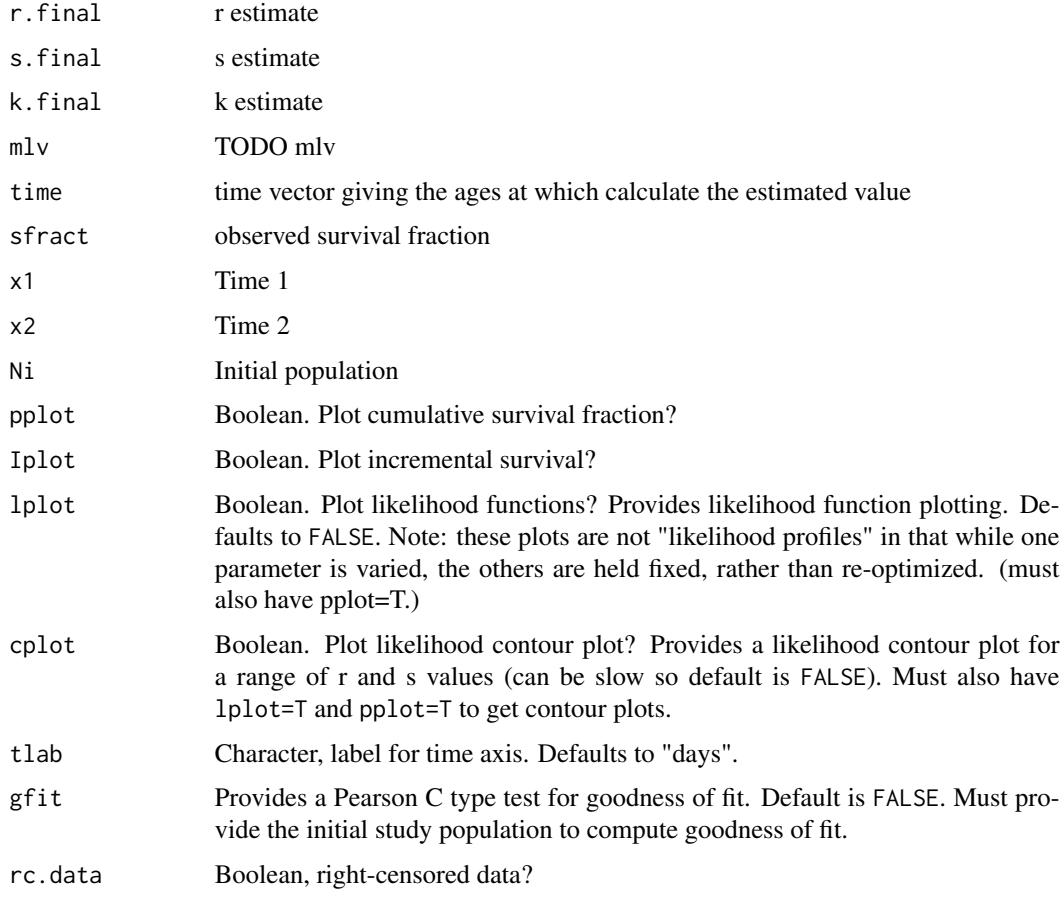

### Details

See [vitality.k](#page-40-1) for further description of function arguments.

### See Also

[vitality.k](#page-40-1)

plotting.ku *Plotting function for 4-parameter vitality model*

### Description

This function plots the estimated results from the 4 parameter vitality model. It is used within the function [vitality.ku](#page-42-1).

### <span id="page-16-0"></span>plotting.ku 17

### Usage

```
plotting.ku(r.final,s.final,k.final,u.final,mlv,time,sfract,x1,x2,Ni,
 pplot,tlab,lplot,cplot,Iplot,gfit)
```
### Arguments

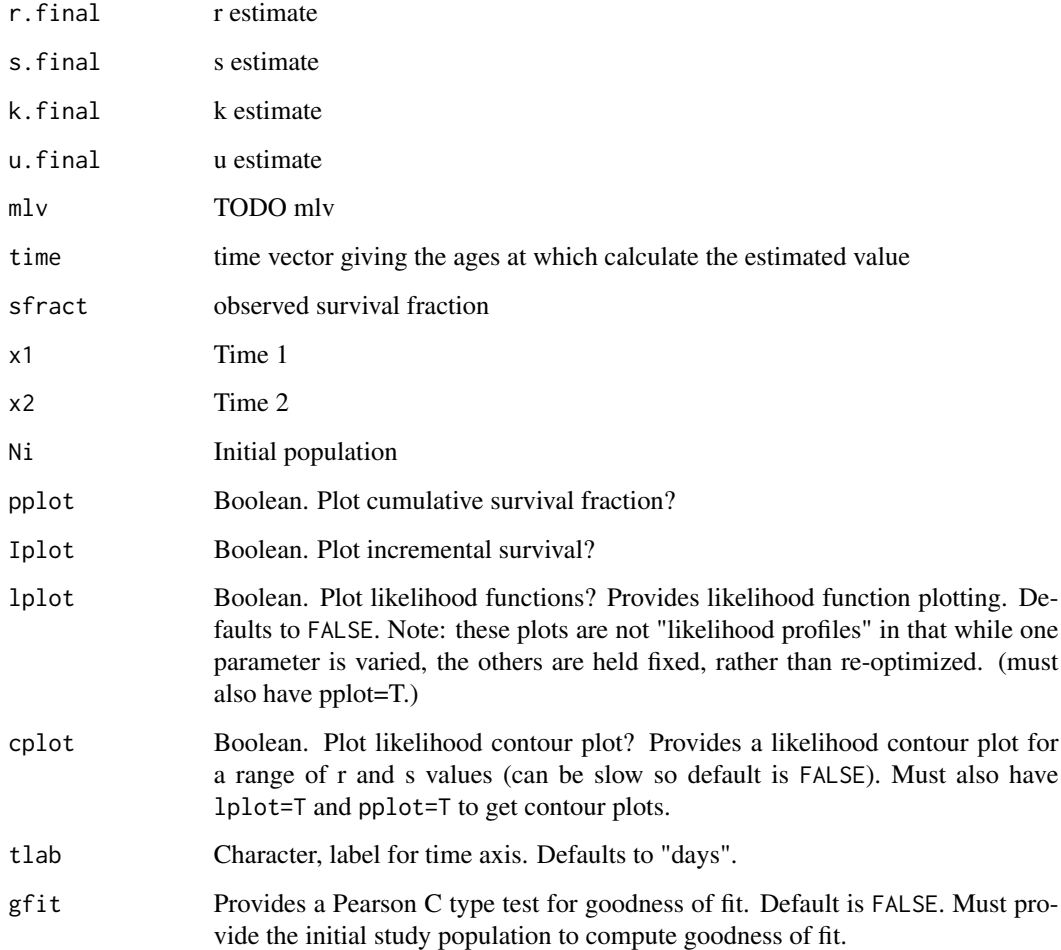

### Details

See [vitality.ku](#page-42-1) for further description of function arguments.

### See Also

[vitality.ku](#page-42-1)

<span id="page-17-0"></span>Sample survival data for rainbow trout. Columns include "days" and "survival" (cumulative survival proportion by day).

### Format

matrix

#### Source

http://cbr.washington.edu/analysis/vitality

stdErr.4p *Standard errors for 4-parameters: r, s, lambda, beta*

#### Description

Gives the standard errors for the 4 parameter model. Primarily used within [vitality.4p](#page-35-1).

### Usage

stdErr.4p(r, s, k, u, x1, x2, Ni, pop)

#### Arguments

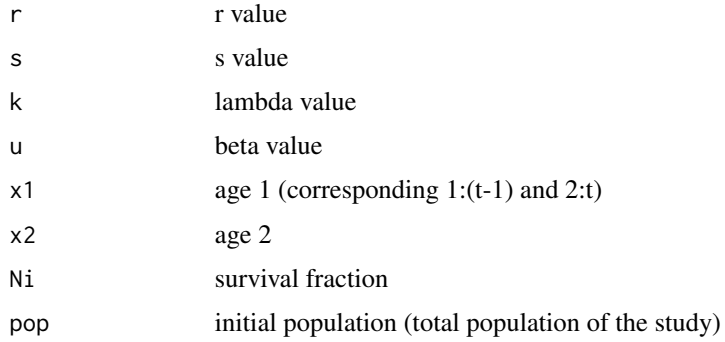

#### Value

standard error for r, s, lambda, beta

#### <span id="page-18-0"></span>stdErr.6p 19

### Note

if  $k \leq 0$ , cannot find standard error for k

#### See Also

[vitality.4p](#page-35-1)

stdErr.6p *Standard errors for 6-parameters: r, s, lambda, beta, gamma, alpha*

### Description

Gives the standard errors for the 6 parameter model. Primarily used within [vitality.6p](#page-37-1).

### Usage

stdErr.6p(r, s, k, u, g, a, x1, x2, Ni, pop)

### Arguments

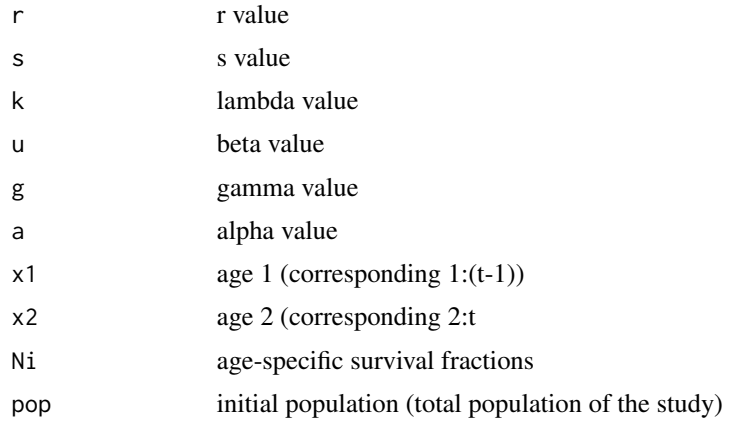

#### Value

standard error for r, s, lambda, beta, gamma, and alpha.

### Note

if  $k \leq 0$ , cannot find standard error for k

### See Also

[vitality.6p](#page-37-1)

<span id="page-19-0"></span>

Gives the standard errors for the 3 parameter model. Primarily used within [vitality.k](#page-40-1).

### Usage

stdErr.k(r, s, k, x1, x2, Ni, pop)

#### Arguments

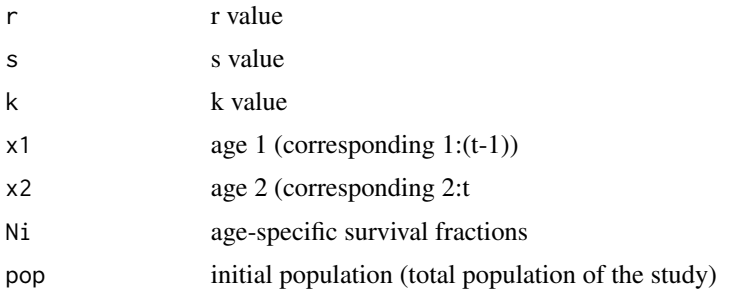

### Value

standard error for r, s, k.

#### Note

k is restricted to be >0.

#### See Also

[vitality.k](#page-40-1)

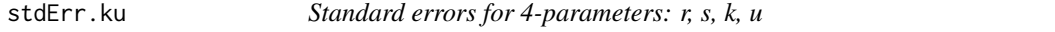

### Description

Gives the standard errors for the 4 parameter model. Primarily used within [vitality.ku](#page-42-1).

### Usage

stdErr.ku(r, s, k, u, x1, x2, Ni, pop)

### <span id="page-20-0"></span> $SurvFn.4p$  21

### Arguments

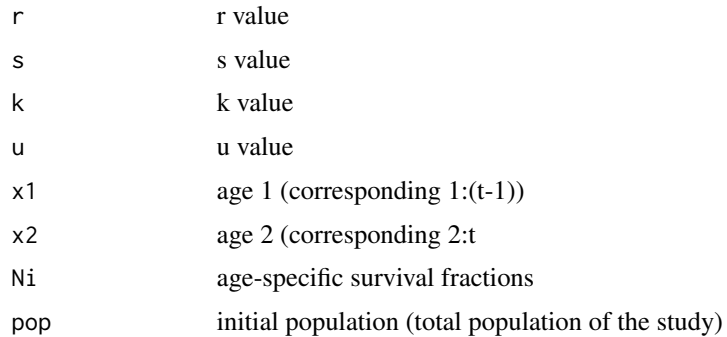

#### Value

standard error for r, s, k, u.

### Note

k is restricted to be >0.

### See Also

[vitality.ku](#page-42-1)

<span id="page-20-1"></span>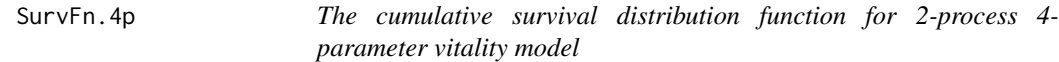

### Description

Gives the cumulative survival proportions at xx from all processes for a given set of parameter values.

### Usage

```
SurvFn.4p(xx, r, s, lambda, beta)
```
### Arguments

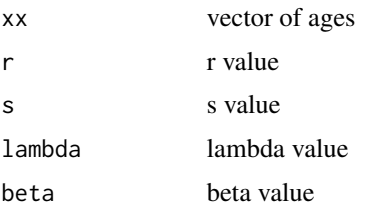

### Details

Used within [vitality.4p](#page-35-1) for estimating model parameters based on the observed cumulative survival function.

#### Value

vector of cumulative survival proportions at xx from all processes

#### See Also

[vitality.4p](#page-35-1), [survProbInc.4p](#page-28-1), [SurvFn.in.4p](#page-25-1), [SurvFn.ex.4p](#page-22-1)

<span id="page-21-1"></span>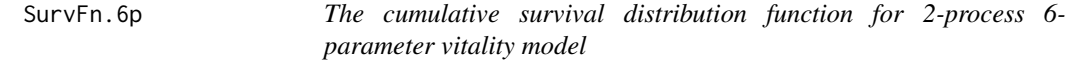

### Description

Gives the cumulative survival proportions at xx from all processes for a given set of parameter values.

#### Usage

SurvFn.6p(xx, r, s, lambda, beta, gamma, alpha)

#### Arguments

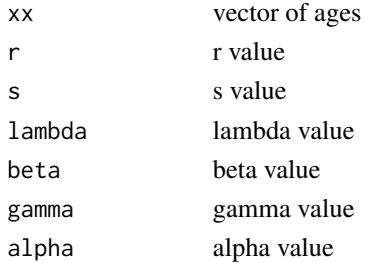

#### Details

Used within [vitality.6p](#page-37-1) for estimating model parameters based on the observed cumulative survival function.

#### Value

vector of cumulative survival proportions at xx from all processes

### See Also

[vitality.6p](#page-37-1), [survProbInc.6p](#page-28-2), [SurvFn.in.6p](#page-25-2), [SurvFn.ex.6p](#page-22-2)

<span id="page-21-0"></span>

<span id="page-22-1"></span><span id="page-22-0"></span>SurvFn.ex.4p *The extrinsic cumulative survival distribution function for 2-process 4-parameter vitality model*

#### Description

Gives the cumulative survival proportions at xx from extrinsic process for a given set of parameter values.

#### Usage

SurvFn.ex.4p(xx, r, s, lambda, beta)

### Arguments

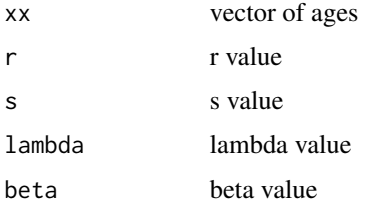

### Details

Used within [vitality.4p](#page-35-1) for estimating model parameters based on the observed cumulative survival function.

#### Value

vector of cumulative survival proportions at xx from extrinsic process

#### See Also

[vitality.4p](#page-35-1), [survProbInc.4p](#page-28-1), [SurvFn.4p](#page-20-1), [SurvFn.in.4p](#page-25-1)

<span id="page-22-2"></span>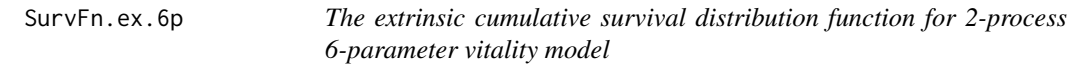

### Description

Gives the cumulative survival proportions at xx from the extrinsic processes for a given set of parameter values.

### <span id="page-23-0"></span>Usage

SurvFn.ex.6p(xx, r, s, lambda, beta, gamma, alpha)

### Arguments

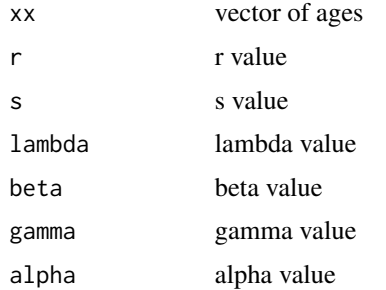

### Details

Used within [vitality.6p](#page-37-1) for estimating model parameters based on the observed cumulative survival function.

### Value

vector cumulative survival proportions at xx from extrinsic processes

### See Also

[vitality.6p](#page-37-1), [survProbInc.6p](#page-28-2), [SurvFn.6p](#page-21-1)

SurvFn.h.4p *Intrinsic cumulative survival distribution for 4 parameter model*

#### Description

Gives the intrinsic cumulative survival distribution at xx.

#### Usage

SurvFn.h.4p(xx, r, s, u)

#### Arguments

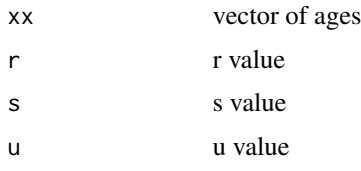

### <span id="page-24-0"></span>SurvFn.h.6p 25

### Details

For use in [vitality.4p](#page-35-1).

### Value

intrinsic cumulative survival distribution

### See Also

[vitality.4p](#page-35-1)

SurvFn.h.6p *Intrinsic cumulative survival distribution for 6 parameter model*

### Description

Gives the intrinsic cumulative survival distribution at xx.

### Usage

SurvFn.h.6p(xx, r, s)

### Arguments

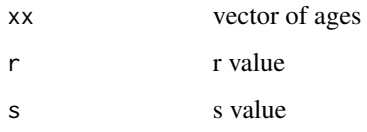

### Details

For use in [vitality.6p](#page-37-1).

### Value

intrinsic cumulative survival distribution

### See Also

[vitality.6p](#page-37-1)

<span id="page-25-1"></span><span id="page-25-0"></span>

Gives the cumulative survival proportions at xx from intrinsic process for a given set of parameter values.

#### Usage

SurvFn.in.4p(xx, r, s)

### Arguments

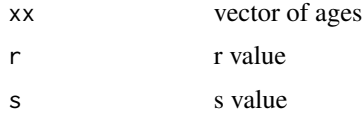

### Details

Used within [vitality.4p](#page-35-1) for estimating model parameters based on the observed cumulative survival function.

#### Value

vector of cumulative survival proportions at xx from intrinsic process

### See Also

[vitality.4p](#page-35-1), [survProbInc.4p](#page-28-1), [SurvFn.4p](#page-20-1), , [SurvFn.ex.4p](#page-22-1)

<span id="page-25-2"></span>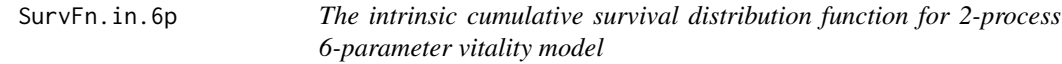

### Description

Gives the cumulative survival proportions at xx from the intrinsic process for a given set of parameter values.

### Usage

SurvFn.in.6p(xx, r, s)

#### <span id="page-26-0"></span>SurvFn.k 27

#### Arguments

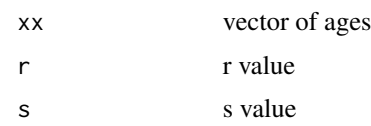

### Details

Used within [vitality.6p](#page-37-1) for estimating model parameters based on the observed cumulative survival function.

### Value

vector of cumulative survival proportions at xx from intrinsic process

#### See Also

[vitality.6p](#page-37-1), [survProbInc.6p](#page-28-2), [SurvFn.6p](#page-21-1)

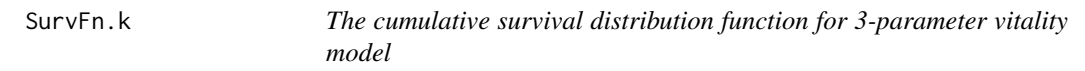

### Description

Gives the cumulative survival proportions at xx for a given set of parameter values.

#### Usage

SurvFn.k(xx, r, s, k)

#### Arguments

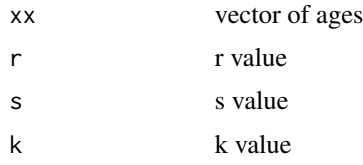

### Details

Used within [vitality.k](#page-40-1) for estimating model parameters based on the observed cumulative survival function.

### Value

cumulative survival proportions at xx

### <span id="page-27-0"></span>See Also

[vitality.k](#page-40-1), [survProbInc.k](#page-29-1)

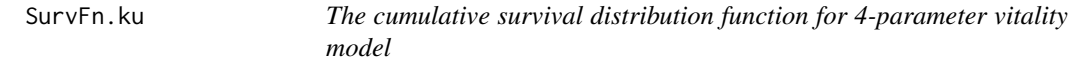

### Description

Gives the cumulative survival proportions at xx for a given set of parameter values.

### Usage

SurvFn.ku(xx, r, s, k, u)

### Arguments

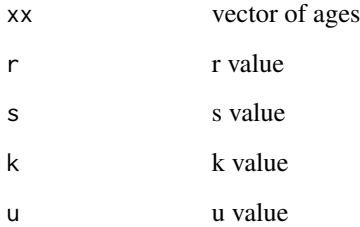

#### Details

Used within [vitality.ku](#page-42-1) for estimating model parameters based on the observed cumulative survival function.

### Value

cumulative survival proportions at xx

### See Also

[vitality.ku](#page-42-1), [survProbInc.ku](#page-30-1)

<span id="page-28-1"></span><span id="page-28-0"></span>

Calculates the incremental survival probabilities (between xx1 and xx2) for 2-process 4-parameter model.

#### Usage

```
survProbInc.4p(r, s, lambda, beta, xx1, xx2)
```
### Arguments

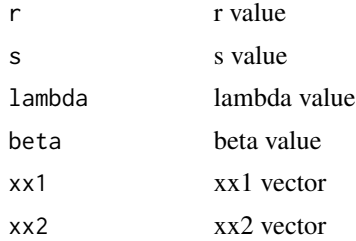

#### Details

For use in [vitality.4p](#page-35-1).

#### Value

incremental survival probabilities

### See Also

[vitality.4p](#page-35-1), [logLikelihood.4p](#page-4-1)

<span id="page-28-2"></span>survProbInc.6p *Incremental survival probability for 2-process 6-parameter model*

### Description

Calculates the incremental survival probabilities (between xx1 and xx2) for 2-process 6-parameter model.

```
survProbInc.6p(r, s, lambda, beta, gamma, alpha, xx1, xx2)
```
### Arguments

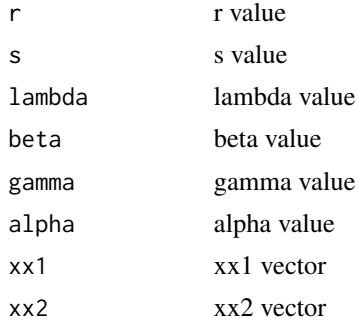

### Details

For use in [vitality.6p](#page-37-1).

#### Value

incremental survival probabilities

### See Also

[vitality.6p](#page-37-1), [logLikelihood.6p](#page-5-1)

<span id="page-29-1"></span>survProbInc.k *Incremental survival probability for 3-parameter model*

### Description

Calculates the incremental survival probabilities (between xx1 and xx2) for 3-parameter model.

#### Usage

```
survProbInc.k(r, s, k, xx1, xx2)
```
### Arguments

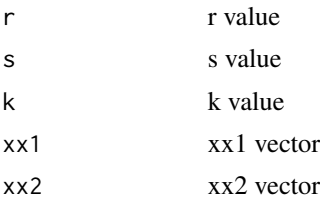

### Details

For use in [vitality.k](#page-40-1).

<span id="page-29-0"></span>

### <span id="page-30-0"></span>survProbInc.ku 31

### Value

incremental survival probabilities

### See Also

[vitality.k](#page-40-1), [logLikelihood.k](#page-6-1)

<span id="page-30-1"></span>survProbInc.ku *Incremental survival probability for 4-parameter model*

### Description

Calculates the incremental survival probabilities (between xx1 and xx2) for 4-parameter model.

### Usage

survProbInc.ku(r, s, k, u, xx1, xx2)

### Arguments

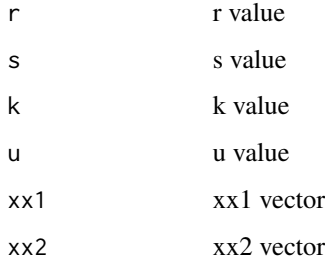

### Details

For use in [vitality.ku](#page-42-1).

### Value

incremental survival probabilities

#### See Also

[vitality.ku](#page-42-1), [logLikelihood.ku](#page-6-2)

<span id="page-31-0"></span>

Period life table for Swedish females in the year 2000. Columns follow standard life-table naming conventions.

#### Format

A data.frame object

#### Source

Human Mortality Database

<span id="page-31-1"></span>vft.4p *Vectorized density function*

### Description

This function is used in the calculation of the fitted intrinsic ([mu.vd1.4p](#page-8-1)) and total ([mu.vd.4p](#page-7-1)) mortality rate in the 4-parameter model.

### Usage

vft.4p(xx, r, s, u)

#### Arguments

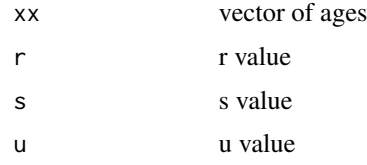

#### Value

vector of densities

#### See Also

[ft.4p](#page-3-2)

<span id="page-32-1"></span><span id="page-32-0"></span>

This function is used in the calculation of the fitted intrinsic  $(mu \cdot v d1.6p)$  and total  $(mu \cdot v d.6p)$ mortality rate in the 6-parameter model.

#### Usage

vft.6p(xx, r, s)

#### Arguments

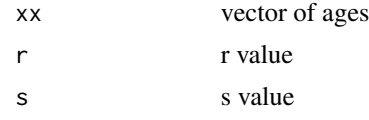

#### Value

vector of densities

#### See Also

[ft.6p](#page-3-1)

vitality *Fitting routines for the Vitality family of mortality models.*

#### **Description**

This package provides support for fitting the vitality family of mortality models that characterize mortality in terms of the loss vitality, an abstract measure of survival capacity. Mortality occurs by two processes. Intrinsic mortality occurs when vitality is depleted by stochastic losses. Extrinsic mortality occurs when a random external challenge exceeds the available vitality. The package contains four model versions:

- [vitality.k](#page-40-1) is a 3-parameter model. Intrinsic mortality is characterized by the mean (r) and variability (s) in vitality loss rate. Extrinsic mortality is characterized by the frequency (k) of lethal random challenges. Model is appropriate to animal mortality data (e.g. Anderson 2000).
- [vitality.ku](#page-42-1) is a 4-parameter model. Intrinsic mortality is characterized by the mean (r) and variability (s) in the vitality loss rate and the standard deviation of initial vitality (u). Extrinsic mortality is characterized by the frequency (k) of lethal random challenges. Model is appropriate to animal mortality data (e.g. Li and Anderson 2009).
- <span id="page-33-0"></span>• [vitality.4p](#page-35-1) is a 4-parameter model. Intrinsic mortality is characterized by the mean (r) and variability (s) in the vitality loss rate. Extrinsic mortality is characterized by random challenges of frequency (lambda) and random magnitude (beta) exceeding the remaining average vitality. Model is appropriate to adult human mortality data (e.g. Li and Anderson 2013).
- [vitality.6p](#page-37-1) is a 6-parameter model. Intrinsic mortality is characterized by the mean (r) and variability (s) in the vitality loss rate. Adult extrinsic mortality is characterized by random challenges of frequency (lambda) and random magnitude (beta) exceeding the remaining average vitality. Child extrinsic mortality is characterized by childhood challenges of frequency (gamma) exceeding childhood vitality development rate (alpha). Model is appropriate to full lifespan of human mortality data (e.g. Anderson and Li 2015).

Model parameters are estimated on survival or mortality rate data using maximum log likelihood methods based on Salinger et al. (2003).

Version 1.1 adds the versions [vitality.k](#page-40-1), [vitality.ku](#page-42-1) and [vitality.6p](#page-37-1) to the original code for the vitality. 4p model previously designated vitality. 2ps.

Version 1.2 makes previously invisible functions to produce the survival and mortality rate functions from a given set of parameters (e.g. [SurvFn.4p](#page-20-1), [SurvFn.6p](#page-21-1), [mu.vd.4p](#page-7-1), [mu.vd.6p](#page-8-2)) usable. The child mortality rate formula in [mu.vd.6p](#page-8-2), [mu.vd2.6p](#page-10-2), and [mu.vd4.6p](#page-12-1) has been updated to improve fit.

#### Details

Support for package development was provided by the National Institute of Ageing Grant 1R21AG046760- 01, the Bonneville Power Administration, and the University of Washington Center for Statistics and the Social Sciences and Center for Studies in Demography and Ecology.

#### References

- Anderson, J.J. (2000). "A vitality-based model relating stressors and environmental properties to organism survival." Ecological Monographs 70(3):445-470.
- Anderson, J.J. and Li, T. (2015). "A two-process mortality model with extensions to juvenile mortality, populations and evolution." Population Association of America Annual Meeting 2015 <http://paa2015.princeton.edu/abstracts/153144>
- Li, T. and J.J. Anderson. (2009). "The vitality model: A way to understand population survival and demographic heterogeneity." Theoretical Population Biology 76: 118-131.
- Li, T. and J.J. Anderson (2013). "Shaping human mortality patterns through intrinsic and extrinsiv vitality processes." Demographic Research 28(12): 341-372.
- Salinger, D.H., J.J. Anderson, and O.S. Hamel. (2003). "A parameter estimation routine for the vitality-based survival model." Ecological Modelling 166 (3): 287-29

#### Examples

```
# vitality.k
data(daphnia)
time <- daphnia$days
survival_fraction <- daphnia$lx
results.modk <- vitality.k(time = time,
```
vitality 35

```
sdata = survival_fraction,
                           rc.data=TRUE,
                           se=FALSE,
                           gfit=FALSE,
                           datatype="CUM",
                           ttol=.000001,
                           init.params=FALSE,
                           lower=c(0,-1,0), upper=c(100,50,50),
                           pplot=TRUE,
                           tlab="days",
                           lplot=TRUE,
                           cplot=TRUE,
                           Iplot=TRUE,
                           silent=TRUE)
# vitality.ku
data(rainbow_trout_for_k)
time <- rainbow_trout_for_k$days
survival_fraction <- rainbow_trout_for_k$survival
results.modku <- vitality.ku(time = time,
                             sdata = survival_fraction,
                             rc.data=TRUE,
                             se=FALSE,
                             gfit=FALSE,
                             datatype="CUM",
                             ttol=.000001,
                             init.params=FALSE,
                             lower=c(0,-1,0,0),upper=c(100,100,50,50),
                             pplot=TRUE,
                             tlab="days",
                             lplot=TRUE,
                             cplot=TRUE,
                             Iplot=TRUE,
                             silent=TRUE,
                             L=0)
# vitality.4p
data(swedish_females)
swe <- swedish_females
initial_age <- 20 # Could be adjusted
time <- initial_age:max(swedish_females$age)
survival_fraction <- swe$lx / swe$lx[1]
survival_fraction <- survival_fraction[time] # when first element <1 data is adjusted
sample_size <- swe$Lx[initial_age] #sample size
results.4par <- vitality.4p(time = time,
                            sdata = survival_fraction,
                            #init.params=FALSE,
                            init.params=c(0.012, 0.01, 0.1, 0.1),
                            lower = c(0, 0, 0, 0), upper = c(100, 50, 1, 50),
                            rc.data = TRUE,
                            se = sample_size,
                            datatype = "CUM",
```

```
ttol = 1e-06,
                             pplot = TRUE,
                             Iplot = TRUE,
                             Mplot = TRUE,
                             tlab = "years",
                             silent = FALSE)
# vitality.6p
data(swedish_females)
swe <- swedish_females
initial_age <- 0
time <- swedish_females$age
survival_fraction <- swe$lx / swe$lx[1]
sample_size <- swe$Lx[1] #sample size
results.6par <- vitality.6p(time = time,
                             sdata = survival_fraction,
                             #init.params=FALSE,
                             init.params=c(0.012, 0.01, 0.1, 0.1, 0.1, 1),
                             lower = c(0, 0, 0, 0, 0, 0, 0), upper = c(100, 50, 1, 50, 50, 50),
                             rc.data = TRUE,se=FALSE,
                             #se = sample_size,
                             datatype = "CUM",
                             ttol = 1e-06,
                             pplot = TRUE,
                             Iplot = TRUE,
                             Mplot = TRUE,
                             tlab = "years",
                             silent = FALSE)
```
<span id="page-35-1"></span>vitality.4p *Fitting routine for the 2-process, 4-parameter vitality model (no childhood hook).*

#### Description

This function provides the fitting routine for the 4-parameter 2-process vitality model. Intrinsic mortality is characterized by the mean (r) and variability (s) in the vitality loss rate. Extrinsic mortality is characterized by random challenges of frequency (lambda) and random magnitude (beta) exceeding the remaining average vitality. Model is appropriate to adult human mortality data (e.g. Li and Anderson 2013).

```
vitality.4p(time = 0:(length(sdata)-1), sdata, init.params = FALSE,
  lower = c(0, 0, 0, 0), upper = c(100, 50, 100, 50), rc.data = FALSE,
  se = FALSE, datatype = c("CUM", "INC"), totol = 1e-06, pplot = TRUE,Iplot = FALSE, Mplot = FALSE, tlab = "years", silent = FALSE)
```
### <span id="page-36-0"></span>vitality.4p 37

### Arguments

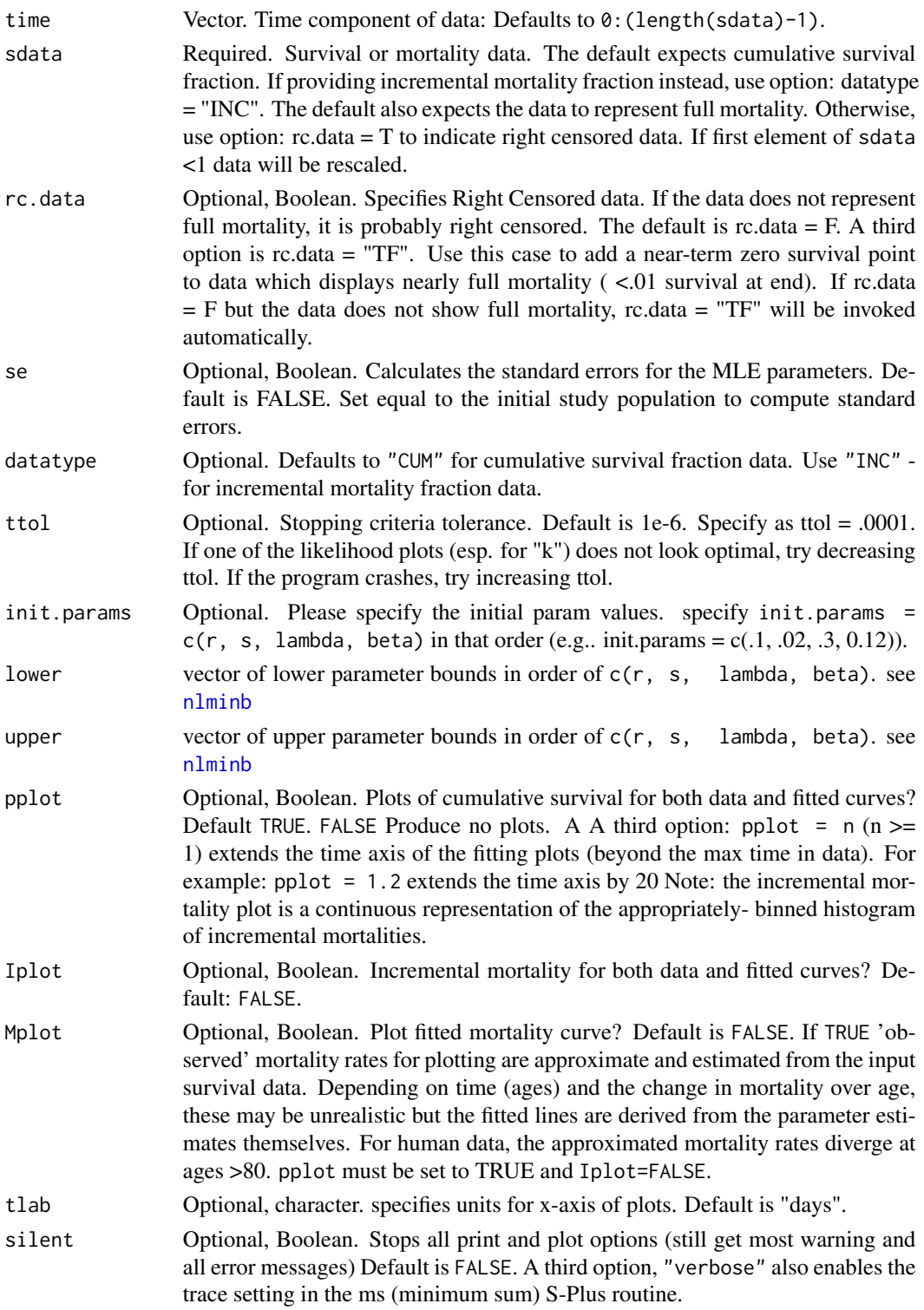

#### <span id="page-37-0"></span>Value

vector of final MLE r, s, lambda, beta parameter estimates. standard errors of MLE parameter estimates (if  $se =$  <population > is specified).

#### References

D.H. Salinger, J.J. Anderson and O. Hamel (2003). "A parameter fitting routine for the vitality based survival model." Ecological Modeling 166(3): 287–294.

Li, T. and J.J. Anderson (2013). "Shaping human mortality patterns through intrinsic and extrinsic vitality processes." Demographic Research 28(12): 341-372.

#### Examples

```
data(swedish_females)
swe <- swedish_females
initial_age <- 20 # Could be adjusted
time <- initial_age:max(swedish_females$age)
survival_fraction <- swe$lx / swe$lx[1]
survival_fraction <- survival_fraction[time] # when first element <1 data is adjusted
sample_size <- swe$Lx[initial_age] #sample size
results.4par \le vitality.4p(time = time,
                            sdata = survival_fraction,
                            #init.params=FALSE,
                            init.params=c(0.012, 0.01, 0.1, 0.1),
                            lower = c(0, 0, 0, 0), upper = c(100, 50, 1, 50),
                            rc.data = TRUE,se = sample_size,
                            datatype = "CUM",
                            ttol = 1e-06,
                            pplot = TRUE,
                            Iplot = TRUE,
                            Mplot = TRUE,tlab = "years"silent = FALSE)
```
<span id="page-37-1"></span>vitality.6p *Fitting routine for the 2-process, 6-parameter vitality model (with childhood hook).*

#### Description

This function provides the fitting routine for the 6-parameter 2-process vitality model. Intrinsic mortality is characterized by the mean (r) and variability (s) in the vitality loss rate. Adult extrinsic mortality is characterized by random challenges of frequency (lambda) and random magnitude (beta) exceeding the remaining average vitality. Child extrinsic mortality is characterized by childhood challenges of frequency (gamma) exceeding childhood vitality development rate (alpha). Model is appropriate to full lifespan of human mortality data (e.g. Anderson and Li 2015).

#### <span id="page-38-0"></span>vitality.6p 39

### Usage

```
vitality.6p(time = 0:(length(sdata)-1), sdata, init.params = FALSE,
 lower = c(0, 0, 0, 0, 0, 0),upper = c(100,50,100,50,50,10), rc.data = FALSE,
 se = FALSE, datatype = c("CUM", "INC"), tot = 1e-06, pplot = TRUE,Iplot = FALSE, Mplot = FALSE, tlab = "years", silent = FALSE)
```
### Arguments

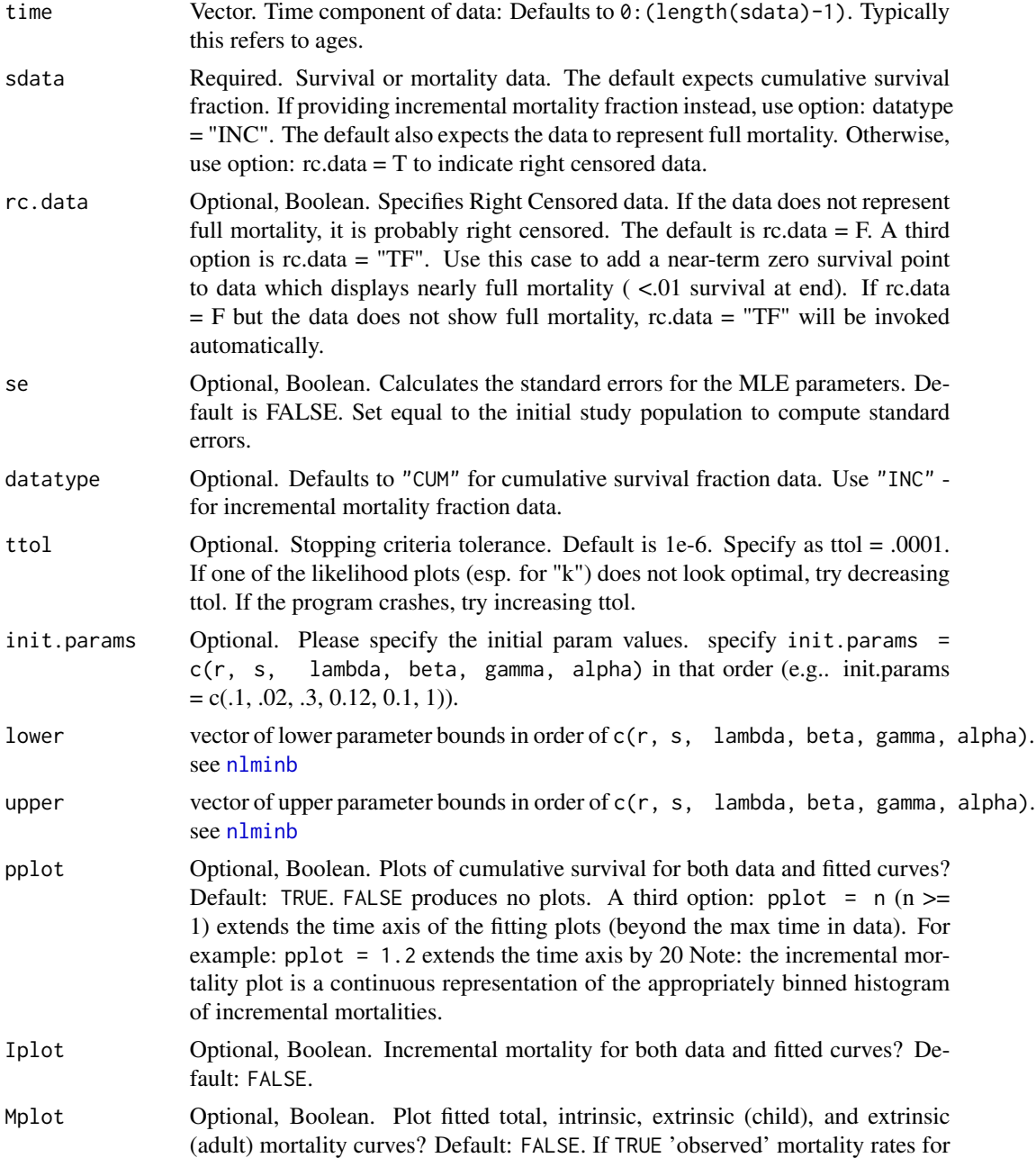

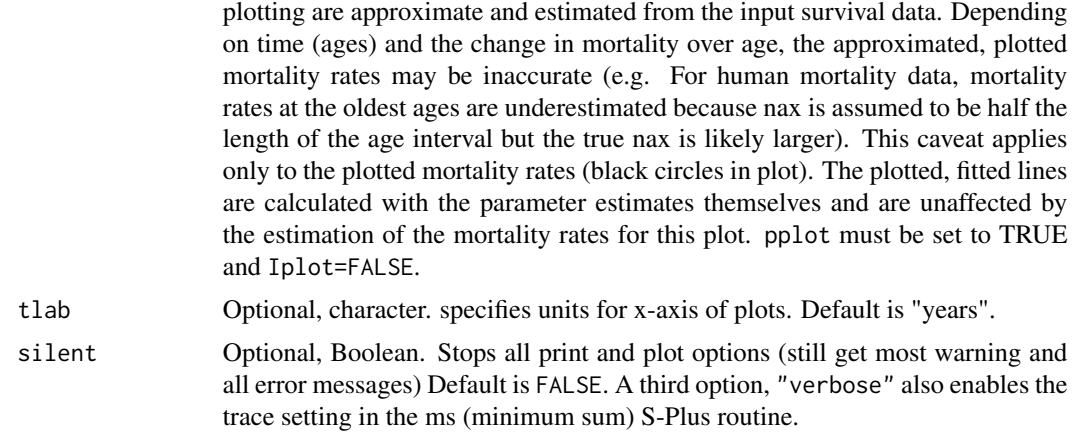

### Value

vector of final MLE r, s, lambda, beta, gamma and alpha parameter estimates. standard errors of MLE parameter estimates (if  $se =$  <population > is specified).

### References

D.H. Salinger, J.J. Anderson and O. Hamel (2003). "A parameter fitting routine for the vitality based survival model." Ecological Modeling 166(3): 287–294.

Anderson, J.J. and T. Li. (2015). "A two-process mortality model with extensions to juvenile mortality, populations and evolution." Population Association of America Annual Meeting 2015 <http://paa2015.princeton.edu/abstracts/153144>

#### Examples

```
data(swedish_females)
swe <- swedish_females
initial_age <- 0
time <- swedish_females$age
survival_fraction <- swe$lx / swe$lx[1]
sample_size <- swe$Lx[1] #sample size
results.6par <- vitality.6p(time = time,
                            sdata = survival_fraction,
                            #init.params=FALSE,
                            init.params=c(0.012, 0.01, 0.1, 0.1, 0.1, 1),
                            lower = c(0, 0, 0, 0, 0, 0), upper = c(100, 50, 1, 50, 50, 50),
                            rc.data = TRUE,
                            se=FALSE,
                            #se = sample_size,
                            datatype = "CUM",
                            ttol = 1e-06,
                            pplot = TRUE,
                            Iplot = TRUE,
                            Mplot = TRUE,
                            tlab = "years",
```
<span id="page-40-1"></span><span id="page-40-0"></span>

This function provides the fitting routine for the 3-parameter vitality model. Intrinsic mortality is characterized by the mean (r) and variability (s) in vitality loss rate. Extrinsic mortality is characterized by the frequency (k) of lethal random challenges. Model is appropriate to animal mortality data (e.g. Anderson 2000).

#### Usage

```
vitality.k(time, sdata, rc.data=F, se=F, gfit=F, datatype="CUM", ttol=.000001,
    init.params=F, lower=c(0,-1,0), upper=c(100,50,50), pplot=T, tlab="days",
    lplot=F, cplot=F, Iplot=F, silent=F)
```
### Arguments

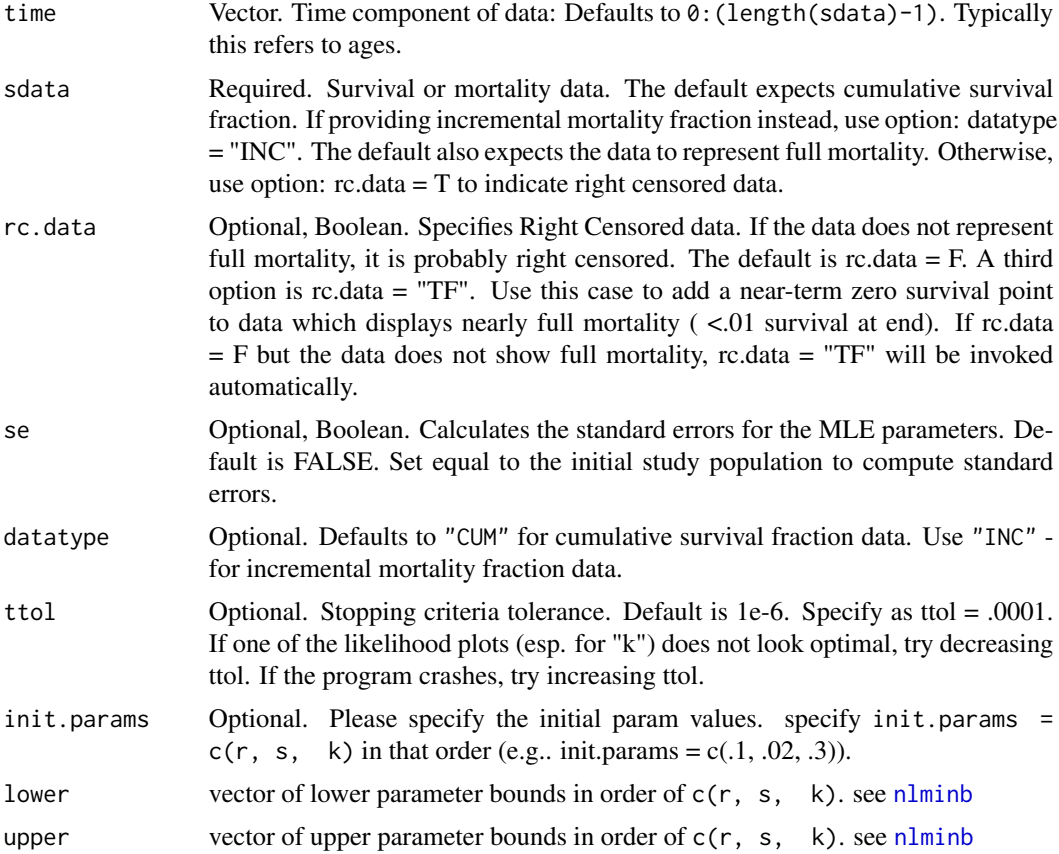

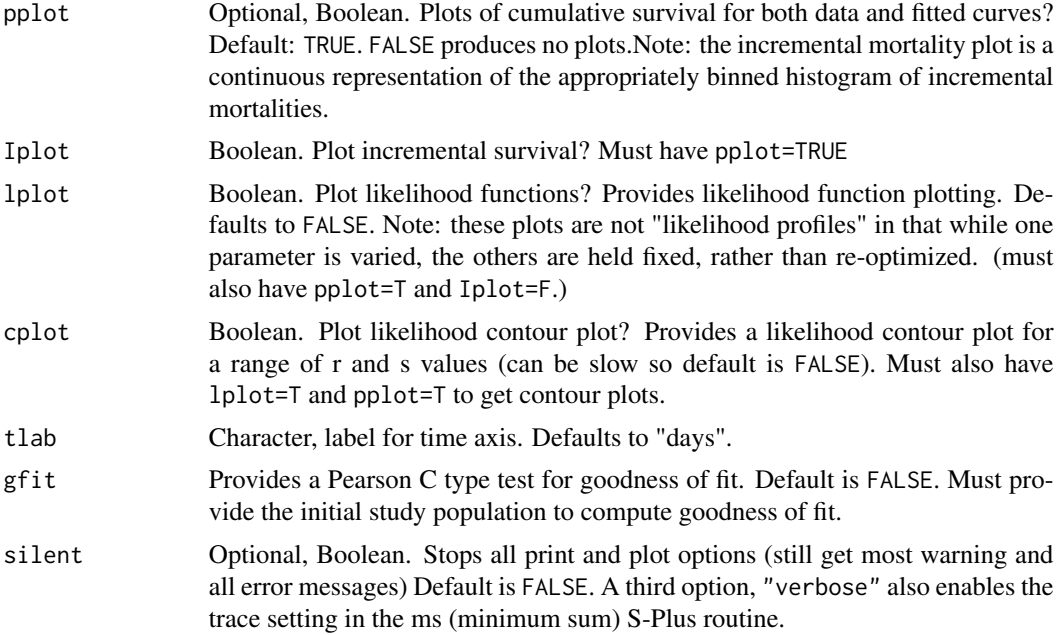

#### Value

vector of final MLE r, s, k parameter estimates. standard errors of MLE parameter estimates (if se = <population> is specified).

#### References

• Anderson, J.J. (2000). "A vitality-based model relating stressors and environmental properties to organism survival." Ecological Monographs 70(3):445-470.

### Examples

```
data(daphnia)
time <- daphnia$days
survival_fraction <- daphnia$lx
results.modk <- vitality.k(time = time,
                           sdata = survival_fraction,
                           rc.data=TRUE,
                           se=FALSE,
                           gfit=FALSE,
                           datatype="CUM",
                           ttol=.000001,
                           init.params=FALSE,
                           #init.params=c(0.075, 0.15, 0.001),
                           lower=c(0,-1,0), upper=c(100,50,50),
                           pplot=TRUE,
                           tlab="days",
                           lplot=TRUE,
                           cplot=TRUE,
```
Iplot=TRUE, silent=FALSE)

<span id="page-42-1"></span><span id="page-42-0"></span>vitality.ku *Fitting routine for the 4-parameter vitality model.*

#### Description

This function provides the fitting routine for the 4-parameter vitality model. Intrinsic mortality is characterized by the mean (r) and variability (s) in the vitality loss rate and the standard deviation of initial vitality (u). Extrinsic mortality is characterized by the frequency (k) of lethal random challenges. Model is appropriate to animal mortality data (e.g. Li and Anderson 2009)

### Usage

vitality.ku(time, sdata, rc.data=F, se=F, gfit=F, datatype="CUM", ttol=.000001,  $init.params = F$ ,  $lower = c(0, -1, 0, 0)$ ,  $upper = c(100, 100, 50, 50)$ ,  $pplot = T$ ,  $tlab="days"$ , lplot=F, cplot=F, Iplot=F, silent=F, L=0)

#### Arguments

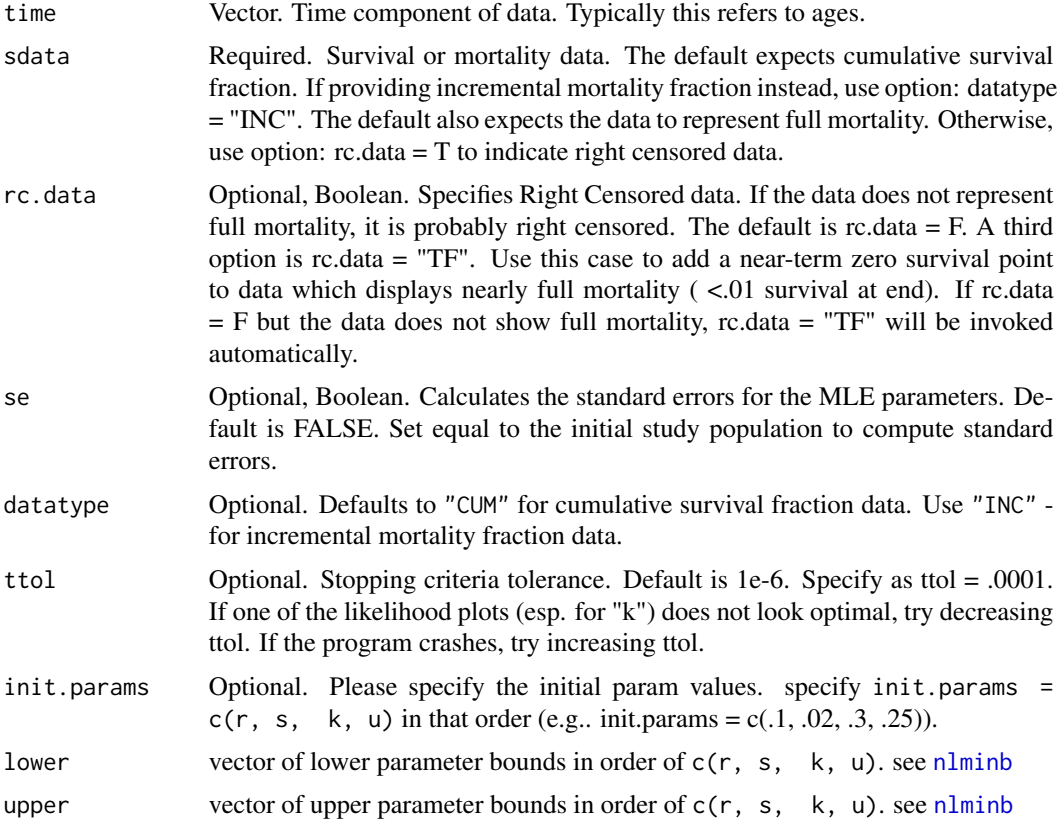

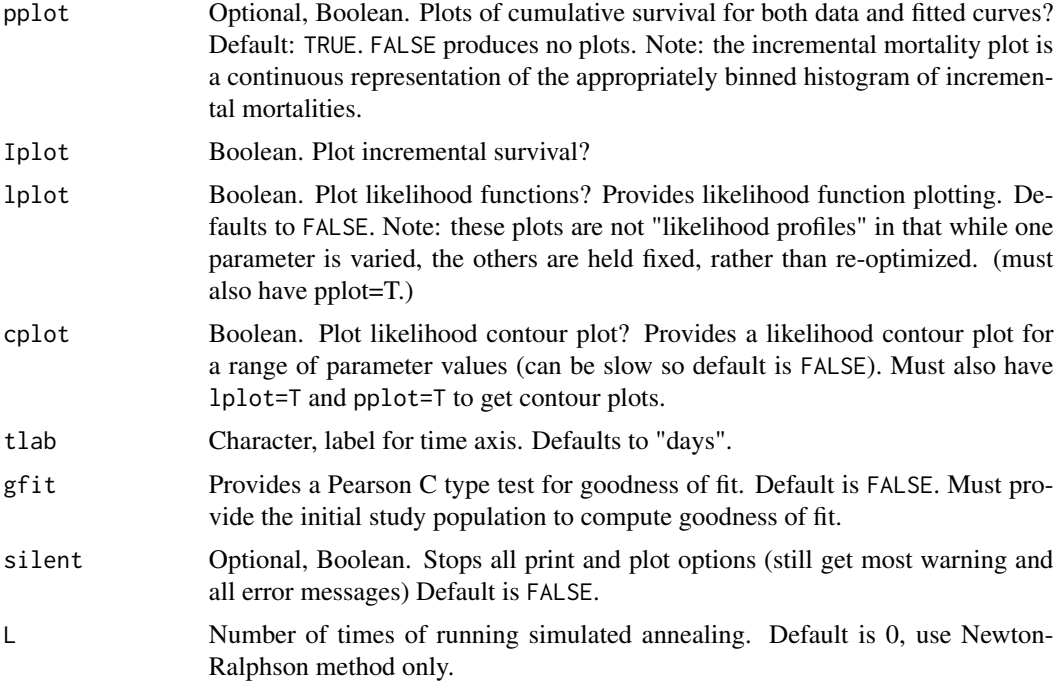

#### Value

vector of final MLE r, s, k, u parameter estimates. standard errors of MLE parameter estimates (if  $se =$  <population > is specified).

#### References

• Li, T. and J.J. Anderson. (2009). "The vitality model: A way to understand population survival and demographic heterogeneity." Theoretical Population Biology 76: 118-131.

### Examples

```
data(rainbow_trout_for_k)
time <- rainbow_trout_for_k$days
survival_fraction <- rainbow_trout_for_k$survival
results.modku <- vitality.ku(time = time,
                             sdata = survival_fraction,
                             rc.data=TRUE,
                             se=FALSE,
                             gfit=FALSE,
                             datatype="CUM",
                             ttol=.000001,
                             init.params=FALSE,
                             lower=c(0,-1,0,0),upper=c(100,100,50,50),
                             pplot=TRUE,
                             tlab="days",
                             lplot=TRUE,
```
### vitality.ku 45

cplot=TRUE, Iplot=TRUE, silent=FALSE, L=0)

# <span id="page-45-0"></span>Index

∗Topic datasets daphnia, [2](#page-1-0) rainbow\_trout\_for\_k, [18](#page-17-0) swedish\_females, [32](#page-31-0) daphnia, [2](#page-1-0) dataPrep, [3](#page-2-0) ft.4p, [4,](#page-3-0) *[32](#page-31-0)* ft.6p, *[4](#page-3-0)*, [4,](#page-3-0) *[33](#page-32-0)* indexFinder, [5](#page-4-0) logLikelihood.4p, [5,](#page-4-0) *[29](#page-28-0)* logLikelihood.6p, *[6](#page-5-0)*, [6,](#page-5-0) *[30](#page-29-0)* logLikelihood.k, [7,](#page-6-0) *[31](#page-30-0)* logLikelihood.ku, [7,](#page-6-0) *[31](#page-30-0)* mu.vd.4p, *[4](#page-3-0)*, [8,](#page-7-0) *[10,](#page-9-0) [11](#page-10-0)*, *[14](#page-13-0)*, *[32](#page-31-0)*, *[34](#page-33-0)* mu.vd.6p, *[4](#page-3-0)*, [9,](#page-8-0) *[10](#page-9-0)*, *[12,](#page-11-0) [13](#page-12-0)*, *[15](#page-14-0)*, *[33,](#page-32-0) [34](#page-33-0)* mu.vd1.4p, *[4](#page-3-0)*, *[8](#page-7-0)*, [9,](#page-8-0) *[11](#page-10-0)*, *[14](#page-13-0)*, *[32](#page-31-0)* mu.vd1.6p, *[4](#page-3-0)*, *[9](#page-8-0)*, [10,](#page-9-0) *[12,](#page-11-0) [13](#page-12-0)*, *[15](#page-14-0)*, *[33](#page-32-0)* mu.vd2.4p, *[8](#page-7-0)*, *[10](#page-9-0)*, [11,](#page-10-0) *[14](#page-13-0)* mu.vd2.6p, *[9,](#page-8-0) [10](#page-9-0)*, [11,](#page-10-0) *[12,](#page-11-0) [13](#page-12-0)*, *[15](#page-14-0)*, *[34](#page-33-0)* mu.vd3.6p, *[12](#page-11-0)*, [12,](#page-11-0) *[13](#page-12-0)*, *[15](#page-14-0)* mu.vd4.6p, *[12](#page-11-0)*, [13,](#page-12-0) *[15](#page-14-0)*, *[34](#page-33-0)* nlminb, *[37](#page-36-0)*, *[39](#page-38-0)*, *[41](#page-40-0)*, *[43](#page-42-0)* plotting.4p, [13](#page-12-0) plotting.6p, [14](#page-13-0) plotting.k, [15](#page-14-0) plotting.ku, [16](#page-15-0) rainbow\_trout\_for\_k, [18](#page-17-0) stdErr.4p, [18](#page-17-0) stdErr.6p, [19](#page-18-0) stdErr.k, [20](#page-19-0) stdErr.ku, [20](#page-19-0)

SurvFn.4p, [21,](#page-20-0) *[23](#page-22-0)*, *[26](#page-25-0)*, *[34](#page-33-0)*

SurvFn.6p, [22,](#page-21-0) *[24](#page-23-0)*, *[27](#page-26-0)*, *[34](#page-33-0)* SurvFn.ex.4p, *[22](#page-21-0)*, [23,](#page-22-0) *[26](#page-25-0)* SurvFn.ex.6p, *[22](#page-21-0)*, [23](#page-22-0) SurvFn.h.4p, [24](#page-23-0) SurvFn.h.6p, [25](#page-24-0) SurvFn.in.4p, *[22,](#page-21-0) [23](#page-22-0)*, [26](#page-25-0) SurvFn.in.6p, *[22](#page-21-0)*, [26](#page-25-0) SurvFn.k, [27](#page-26-0) SurvFn.ku, [28](#page-27-0) survProbInc.4p, *[22,](#page-21-0) [23](#page-22-0)*, *[26](#page-25-0)*, [29](#page-28-0) survProbInc.6p, *[22](#page-21-0)*, *[24](#page-23-0)*, *[27](#page-26-0)*, [29](#page-28-0) survProbInc.k, *[28](#page-27-0)*, [30](#page-29-0) survProbInc.ku, *[28](#page-27-0)*, [31](#page-30-0) swedish\_females, [32](#page-31-0) vft.4p, *[4](#page-3-0)*, [32](#page-31-0) vft.6p, *[5](#page-4-0)*, [33](#page-32-0) vitality, [33](#page-32-0) vitality-package *(*vitality*)*, [33](#page-32-0) vitality.4p, *[6](#page-5-0)*, *[13,](#page-12-0) [14](#page-13-0)*, *[18,](#page-17-0) [19](#page-18-0)*, *[22,](#page-21-0) [23](#page-22-0)*, *[25,](#page-24-0) [26](#page-25-0)*, *[29](#page-28-0)*, *[34](#page-33-0)*, [36](#page-35-0) vitality.6p, *[6](#page-5-0)*, *[14,](#page-13-0) [15](#page-14-0)*, *[19](#page-18-0)*, *[22](#page-21-0)*, *[24,](#page-23-0) [25](#page-24-0)*, *[27](#page-26-0)*, *[30](#page-29-0)*, *[34](#page-33-0)*, [38](#page-37-0) vitality.k, *[7](#page-6-0)*, *[15,](#page-14-0) [16](#page-15-0)*, *[20](#page-19-0)*, *[27,](#page-26-0) [28](#page-27-0)*, *[30,](#page-29-0) [31](#page-30-0)*, *[33,](#page-32-0) [34](#page-33-0)*, [41](#page-40-0) vitality.ku, *[8](#page-7-0)*, *[16,](#page-15-0) [17](#page-16-0)*, *[20,](#page-19-0) [21](#page-20-0)*, *[28](#page-27-0)*, *[31](#page-30-0)*, *[33,](#page-32-0) [34](#page-33-0)*, [43](#page-42-0)